# **ECE 376 - Final: Name**

Calculators Permitted.

- 1) Binary Input: Schmitt Trigger. Design a circuit which outputs
	- $\cdot$  0V when the magnetic field is  $> 0.55$  Gauss
	- $\cdot$  5V when the magnetic field is  $< 0.45$  Gauss

Assume you have a thermistor where

 $R = 1000 \cdot (1 + 0.1G) \Omega$ 

and G is the magnetic field strength in Gauss

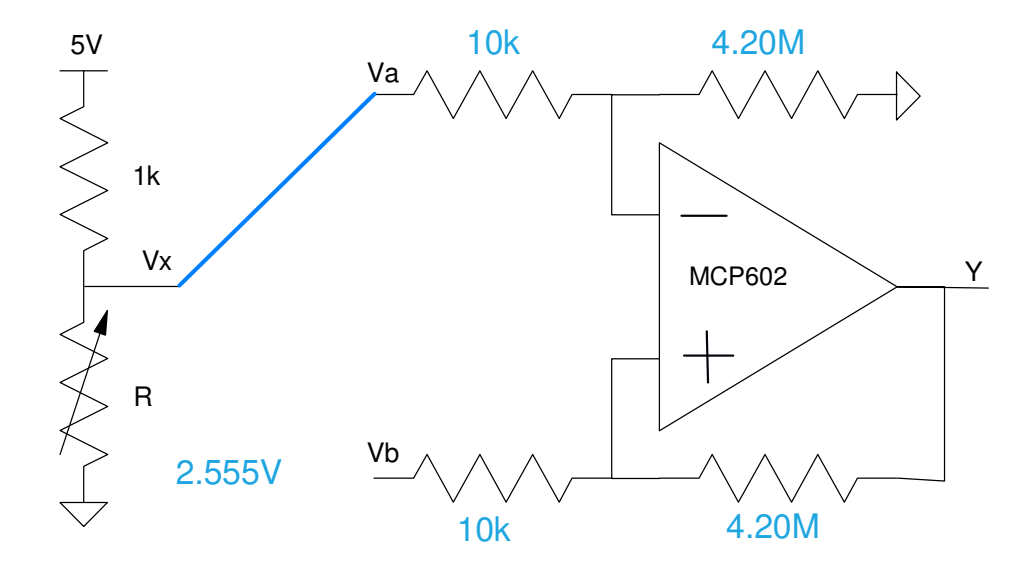

$$
G = +0.55: (Y=0)
$$

$$
R=1055\Omega
$$

$$
V_x = \left(\frac{R}{R + 1000}\right) 5V = 2.567V
$$

G =  $0.45$  (Y =  $5V$ )

$$
R = 1045\Omega
$$
  

$$
V_x = \left(\frac{R}{R + 1000}\right) 5V = 2.555V
$$

Connect to the minus input (Von < Voff)

Offset =  $2.555V$  (where Y goes high)

$$
gain = \left(\frac{5V - 0V}{2.567V - 2.555V}\right) = 420.2
$$

2) Analog Input: A magentic field sensor has the following resistance vs. magnetic field relationship

 $R = 1000 \cdot (1 + 0.1G) \Omega$ 

where G is the magnetic field strength in Gauss.

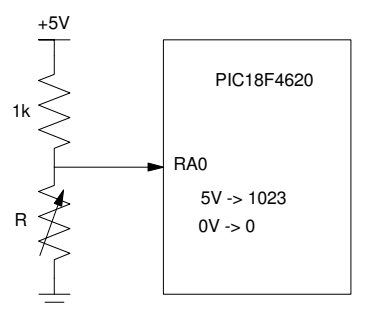

2a) Determine the A/D reading for the following circuit at -1 Gauss / 0 Gauss / +1 Gauss

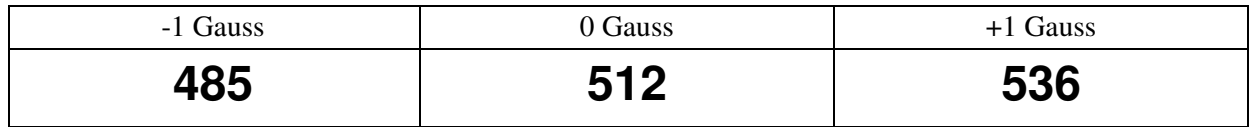

-1 Gauss

$$
R = 900
$$
  

$$
V = \left(\frac{900}{900 + 1000}\right) 5V = 2.368V
$$
  

$$
A/D = \left(\frac{2.368V}{5.000V}\right) 1023 = 484.6
$$

0 Gauss

$$
R = 1000
$$
  

$$
V = \left(\frac{1000}{1000 + 1000}\right) 5V = 2.500V
$$
  

$$
A/D = 511.5
$$

+1 Gauss

$$
R = 1100
$$
  

$$
V = \left(\frac{1100}{1100+1000}\right) 5V = 2.619V
$$
  

$$
A/D = 535.9
$$

2b) Give a calibration function to compute the field strength in Gauss based upon the A/D reading

$$
G = \left(\frac{536 - 485}{2}\right)(A/D - 512) = 0.03922(A/D - 512)
$$

2c) What is the smallest change in magetic field you can detect with your code (i.e. the resolution of this sensor)? smallest change a PIC can detect is 1 count on the A/D smallest change a PIC can detect is 0.03922 Gauss

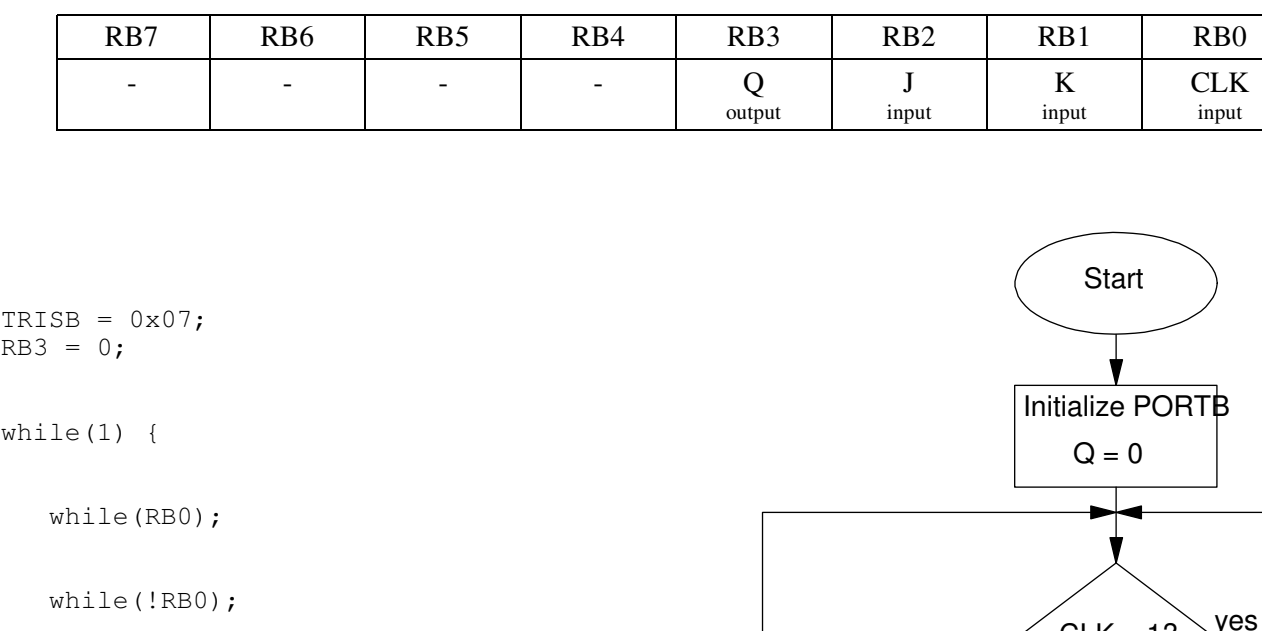

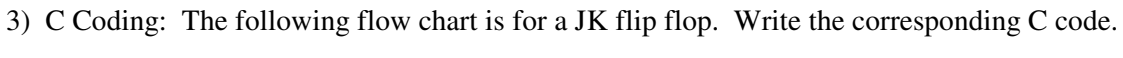

if(RB2)

if(RB1)  $RB3 = !RB3;$ else RB3 = 1;

#### else

if(RB1) RB3 =  $0;$ 

}

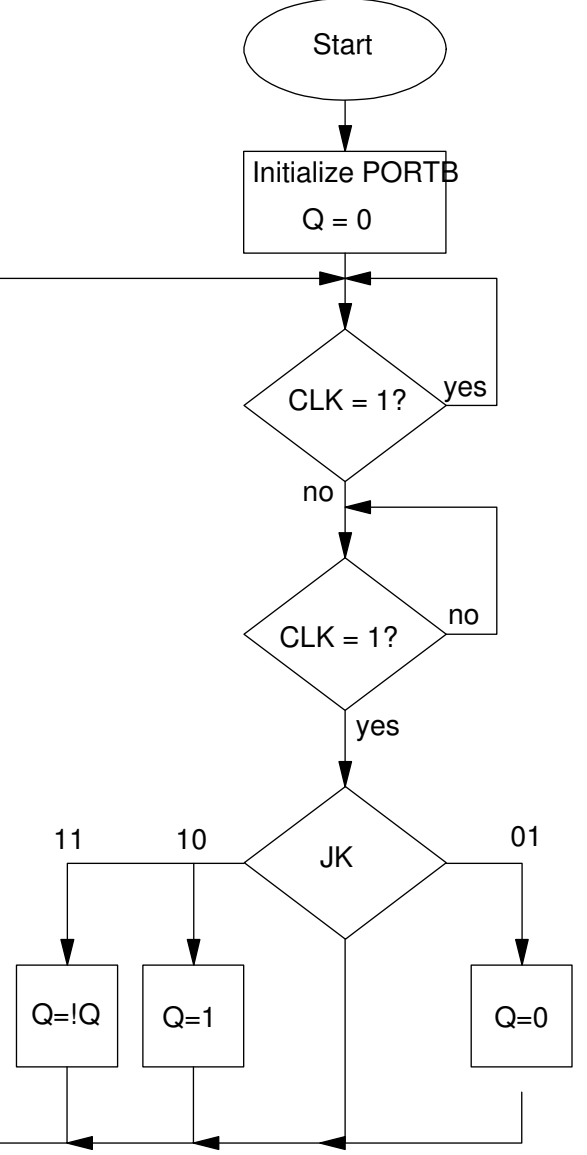

### 4) C Programming: Write subroutine which

- $\cdot$  Is passes a number from 0 to 5 (N), and
- Lights up that many lights on PORTC as a bar graph

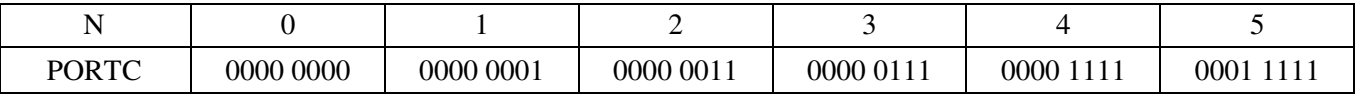

```
void Problem4(unsigned char N)
{
   if(N == 0) PORTC =0 \times 00;
   if (N == 1) PORTC =0x01;
   if(N == 2) PORTC =0x03;
   if(N == 3) PORTC =0x07;
   if(N == 4) PORTC =0x0F;
   if(N == 5) PORTC =0x1F;
    }
```
*not stylish, but you can do pretty much anything with if-statements.*

5) A square wave with a frequency between 1Hz and 5Hz is applied to the PIC. Write a program which can measure the period of the square wave using Timer 0 with a resolution of 1ms or better.

a) Hardware: What I/O pin do you connect the signal to and what interrupt are you using?

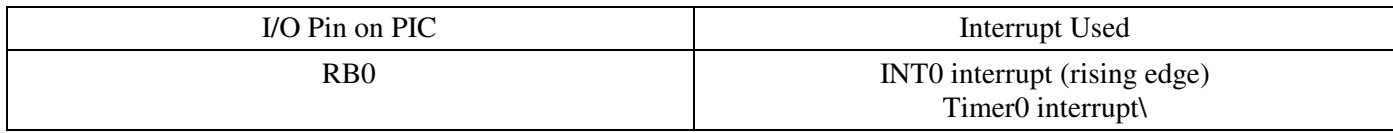

b) Interrupt Initialization (i.e. pre-scalar you are using for Timer 0/1/3 or ABC tor Timer2)

INT0:

rising edge

Timer0

 $PS = 1$ 

c) Interrupt Service Routine: Measure the period and compute the frequency in Hz

```
void interrupt IntServe(void) {
    if(INT0IF) {
      TO = T1;T1 = TIME + TMR0;Period = T1 - T0; Hz = 10000000.0 / Period;
      INTOIF = 0; }
    if(TMR0IF) {
      TIME = TIME + 0 \times 10000;
      TMR0IF = 0; }
    }
```
note:

- floating point operations OK to use since you have 2,000,000+ clocks between rising edges  $\bullet$
- $\bullet$ the period is measured with a resolution of 100ns

6) Interrupts Changing Interrupts: Using interrupts, generate

- A 100ms pulse on RC0 when you press RB0
- A 300ms pulse on RC0 when you press RB1

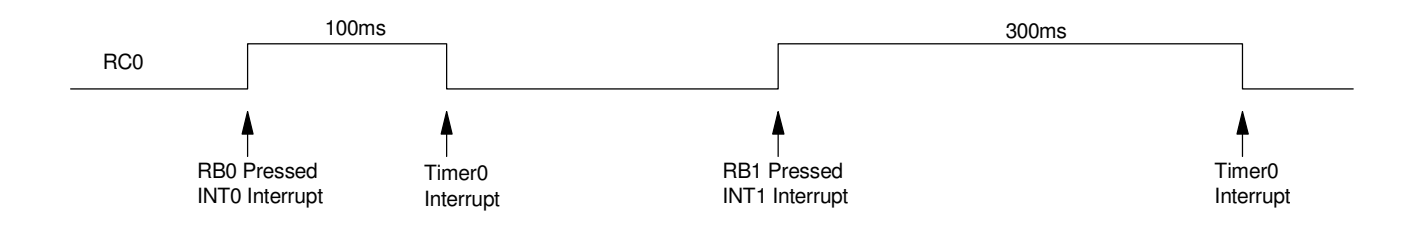

## 6a) Interrupt Set-Up: Specify the initialization for INT0 and Timer2 interrupts

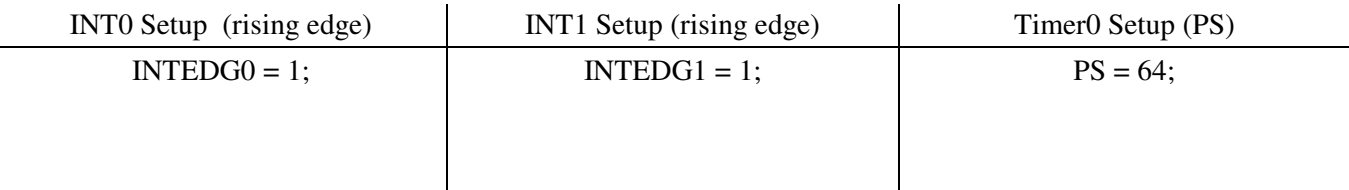

# 6b) Interrupt Service Routine:

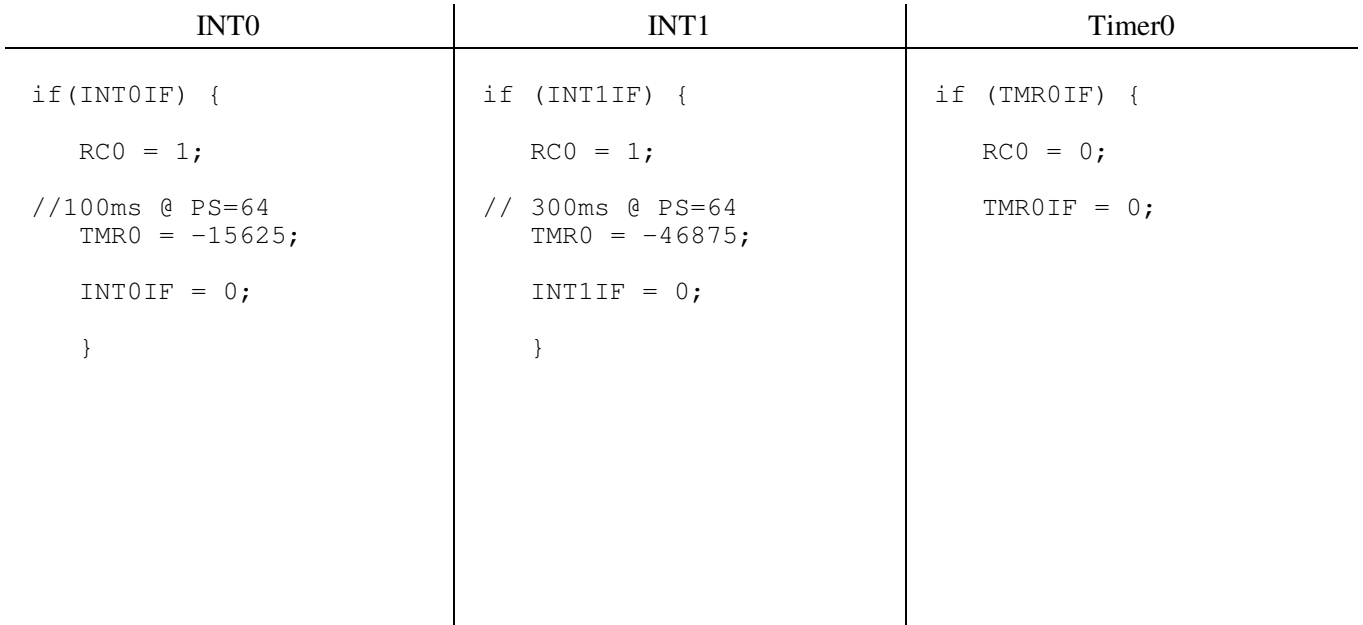